### **Configurazione SMTP con OFFICE365: PASSWORD per APP.**

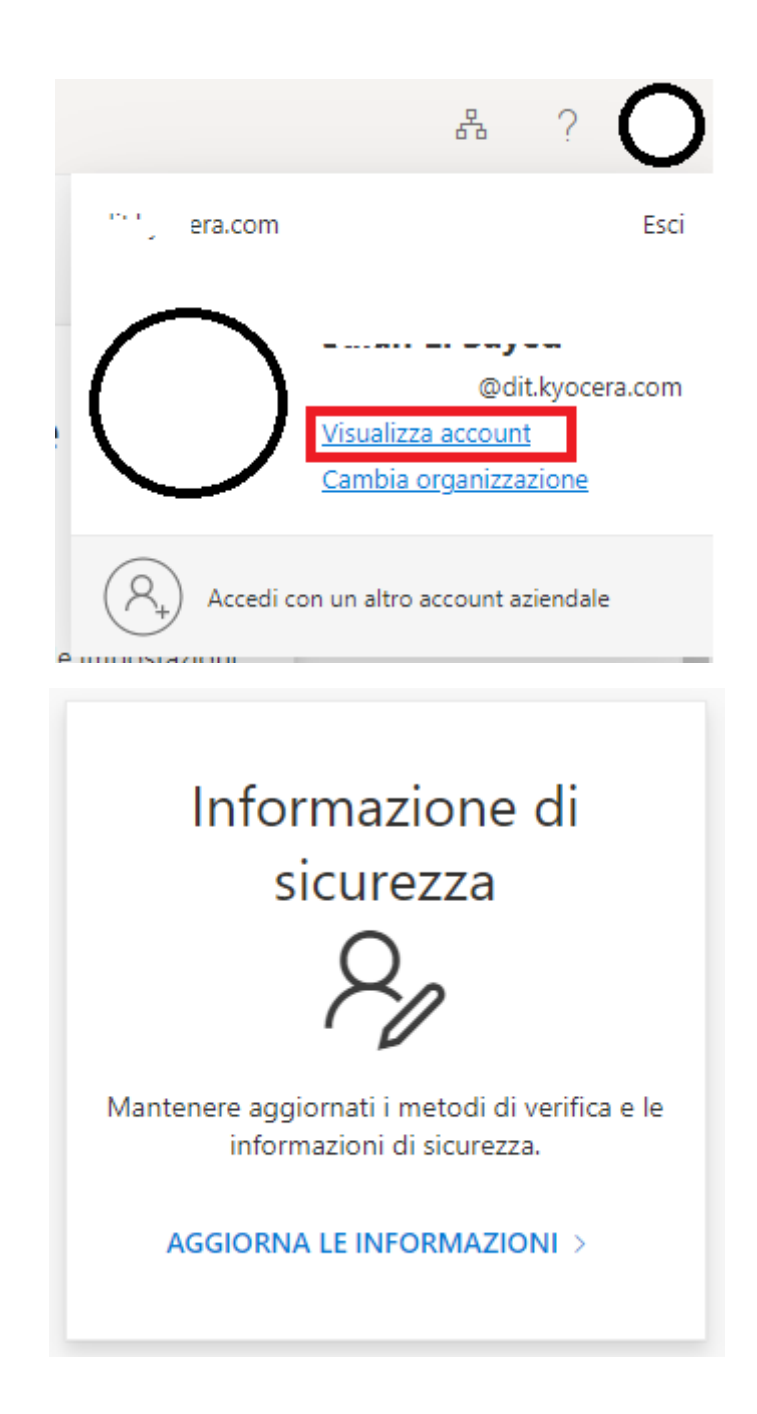

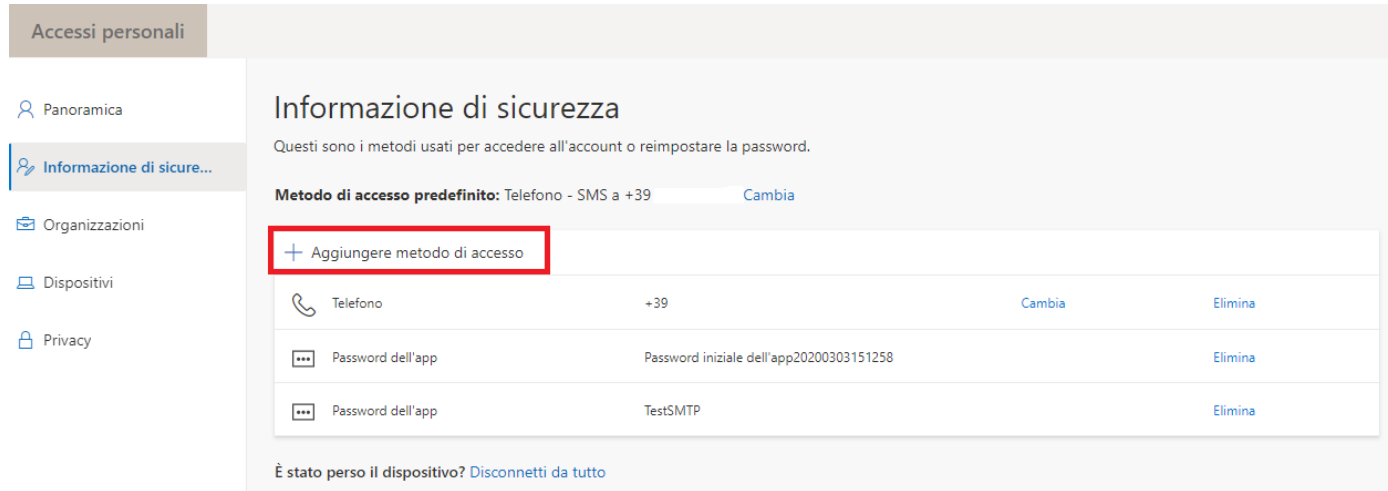

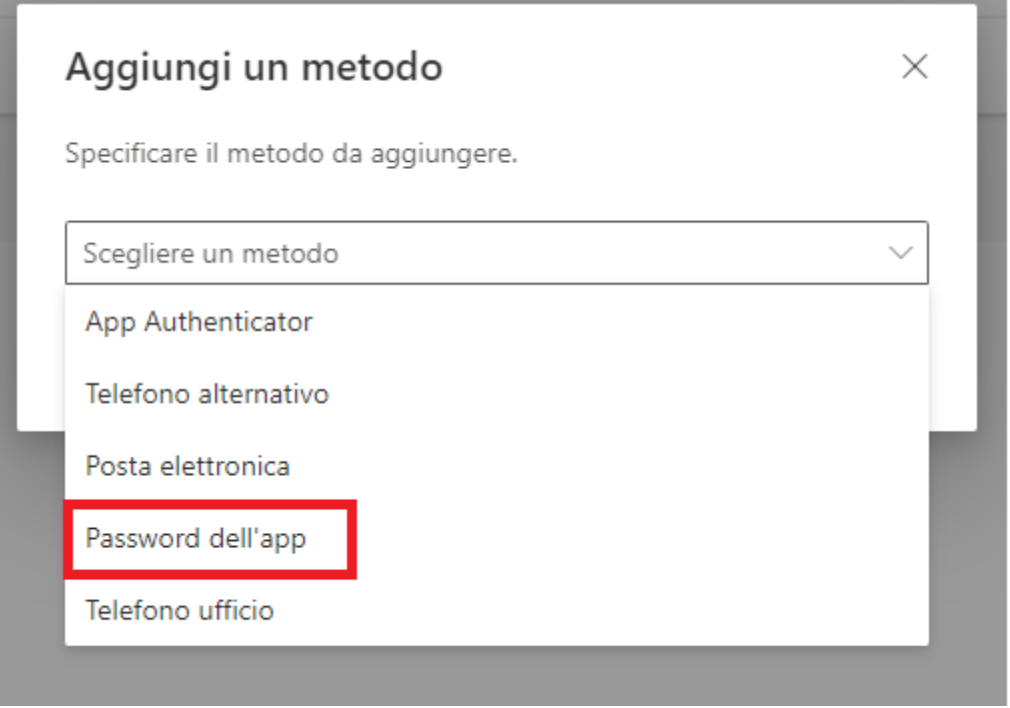

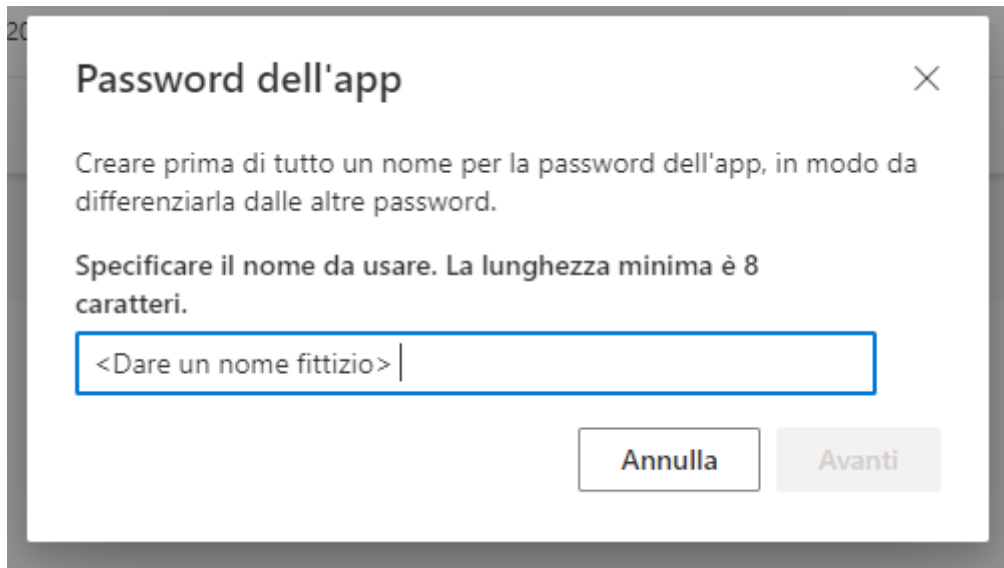

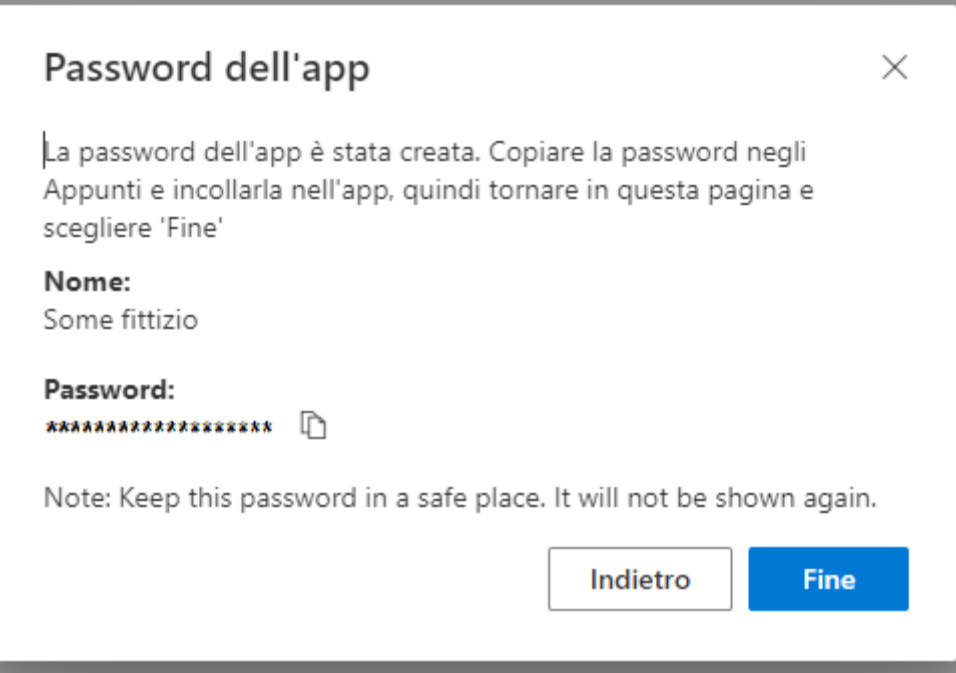

## **Configurazione SMTP con GMAIL: PASSWORD per APP.**

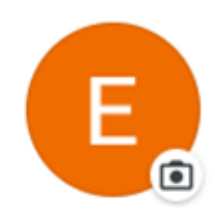

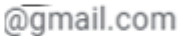

Gestisci il tuo Account Google

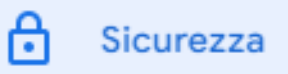

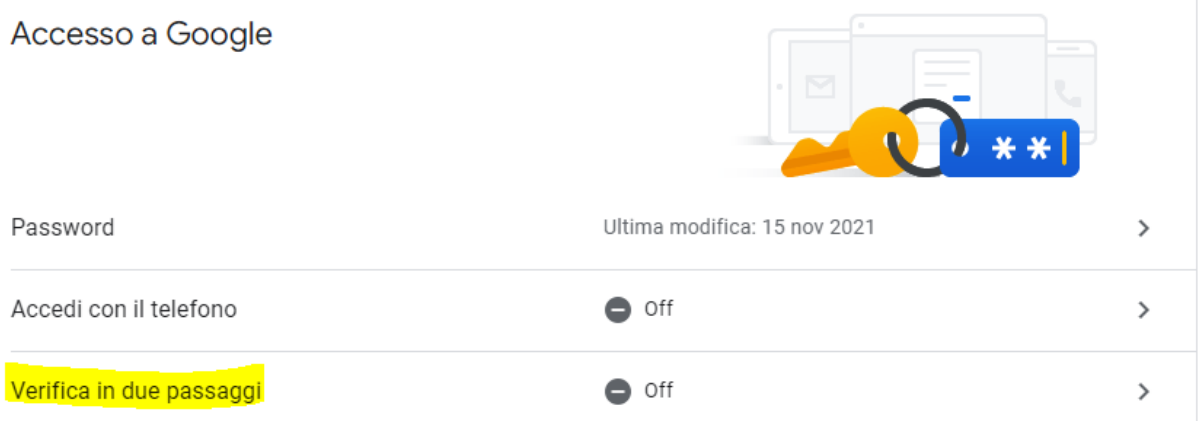

## ← Verifica in due passaggi

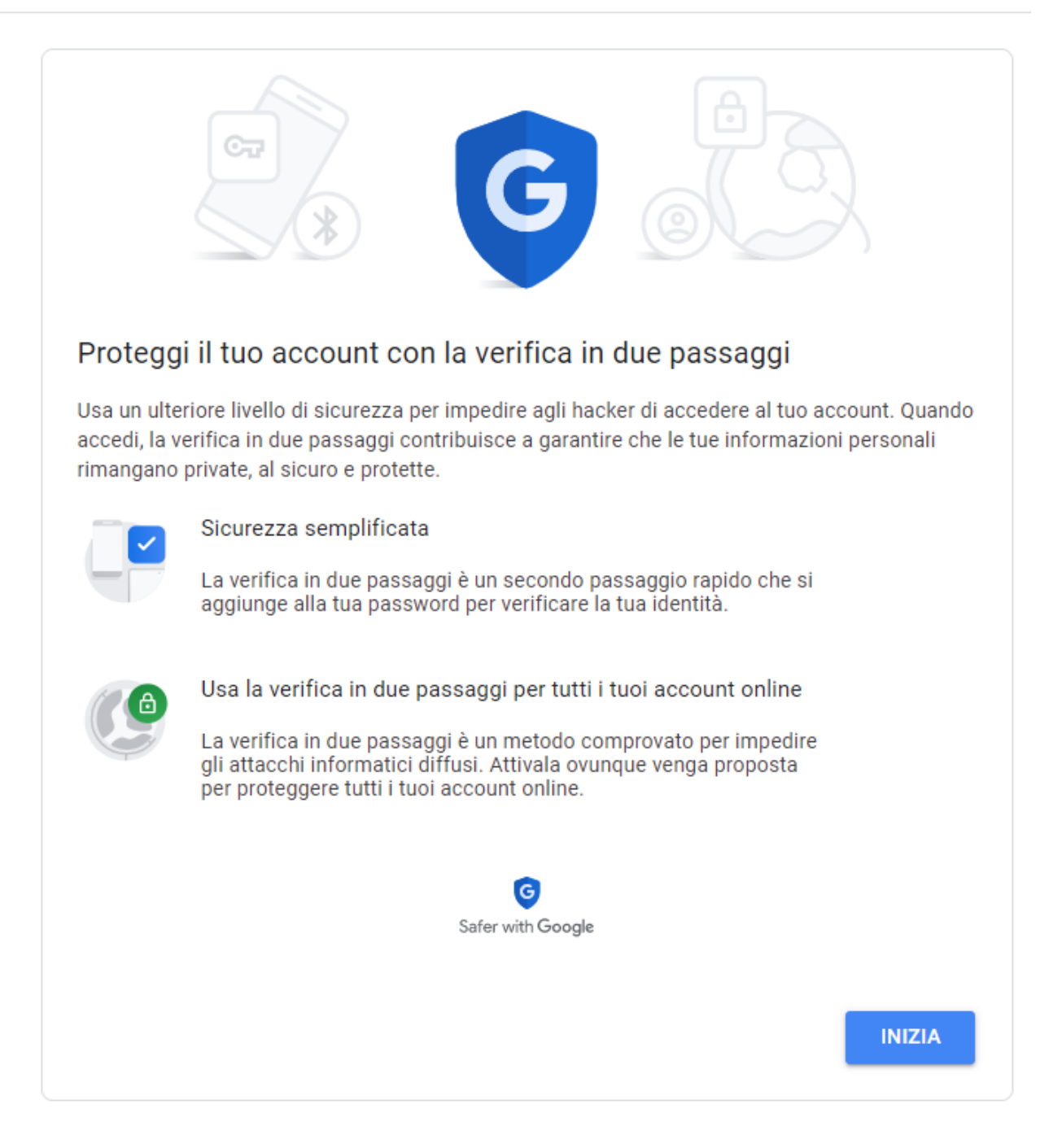

![](_page_5_Picture_4.jpeg)

Inserite la vostra password

# $\leftarrow$  Verifica in due passaggi

![](_page_6_Picture_5.jpeg)

![](_page_7_Picture_18.jpeg)

### ← Verifica in due passaggi

![](_page_7_Figure_2.jpeg)

Attiva

### ← Verifica in due passaggi **DISATTIVA** La verifica in due passaggi è attiva Opzioni disponibili per il secondo passaggio Un secondo passaggio dopo l'inserimento della password consente di verificare che sia tu la persona che vuole accedere. Ulteriori informazioni Nota: se esegui l'accesso al tuo Account Google su qualsiasi telefono idoneo, verranno aggiunti i messaggi di Google come nuovo metodo per la verifica in due passaggi. Messaggio di testo o vocale (Valore predefinito) 3  $\mathbf{\hat{z}}$ 3 Verificato I codici di verifica vengono inviati tramite SMS.

#### Aggiungi altre opzioni per il secondo passaggio per verificare la tua identità

Configura passaggi di backup aggiuntivi per accedere anche se le tue altre opzioni non sono disponibili.

![](_page_8_Picture_36.jpeg)

![](_page_9_Picture_27.jpeg)

#### Vi richiederà di nuovo la vostra password

### ← Password per le app

Le password per le app ti consentono di accedere al tuo Account Google dalle app sui dispositivi che non supportano la verifica in due passaggi. È sufficiente inserire la password una sola volta, così non dovrai tenerla a mente. Scopri di più

![](_page_9_Picture_28.jpeg)

### Password per l'app generata

![](_page_10_Picture_1.jpeg)

![](_page_10_Picture_46.jpeg)

![](_page_10_Picture_47.jpeg)

#### 1. Apri l'app "Posta".

- 2. Apri il menu "Impostazioni".
- 3. Seleziona "Account", quindi seleziona il tuo Account Google.
- 4. Sostituisci la tua password con la password di 16 caratteri visualizzata sopra.

Come la tua password normale, questa password per l'app concede accesso completo al tuo Account Google. Non dovrai memorizzarla, quindi non annotarla e non comunicarla a nessuno. Scopri di più

**FINE**